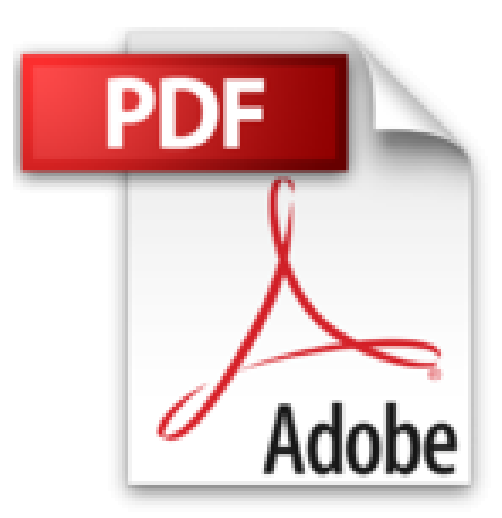

## **Introduction to Graphics Programming for Windows 95: Vector Graphics Using C++ by Michael J. Young (1995-10-05)**

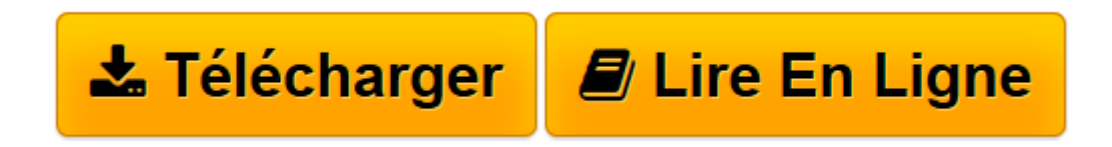

[Click here](http://bookspofr.club/fr/read.php?id=B01K92DNRA&src=fbs) if your download doesn"t start automatically

## **Introduction to Graphics Programming for Windows 95: Vector Graphics Using C++ by Michael J. Young (1995-10-05)**

Michael J. Young

**Introduction to Graphics Programming for Windows 95: Vector Graphics Using C++ by Michael J. Young (1995-10-05)** Michael J. Young

**[Télécharger](http://bookspofr.club/fr/read.php?id=B01K92DNRA&src=fbs)** [Introduction to Graphics Programming for Windows 9 ...pdf](http://bookspofr.club/fr/read.php?id=B01K92DNRA&src=fbs)

**[Lire en ligne](http://bookspofr.club/fr/read.php?id=B01K92DNRA&src=fbs)** [Introduction to Graphics Programming for Windows ...pdf](http://bookspofr.club/fr/read.php?id=B01K92DNRA&src=fbs)

## **Téléchargez et lisez en ligne Introduction to Graphics Programming for Windows 95: Vector Graphics Using C++ by Michael J. Young (1995-10-05) Michael J. Young**

Reliure: Broché

Download and Read Online Introduction to Graphics Programming for Windows 95: Vector Graphics Using C++ by Michael J. Young (1995-10-05) Michael J. Young #Y8EMSX9WZ4U

Lire Introduction to Graphics Programming for Windows 95: Vector Graphics Using C++ by Michael J. Young (1995-10-05) par Michael J. Young pour ebook en ligneIntroduction to Graphics Programming for Windows 95: Vector Graphics Using C++ by Michael J. Young (1995-10-05) par Michael J. Young Téléchargement gratuit de PDF, livres audio, livres à lire, bons livres à lire, livres bon marché, bons livres, livres en ligne, livres en ligne, revues de livres epub, lecture de livres en ligne, livres à lire en ligne, bibliothèque en ligne, bons livres à lire, PDF Les meilleurs livres à lire, les meilleurs livres pour lire les livres Introduction to Graphics Programming for Windows 95: Vector Graphics Using C++ by Michael J. Young (1995-10-05) par Michael J. Young à lire en ligne.Online Introduction to Graphics Programming for Windows 95: Vector Graphics Using C++ by Michael J. Young (1995-10-05) par Michael J. Young ebook Téléchargement PDFIntroduction to Graphics Programming for Windows 95: Vector Graphics Using C++ by Michael J. Young (1995-10-05) par Michael J. Young DocIntroduction to Graphics Programming for Windows 95: Vector Graphics Using C++ by Michael J. Young (1995-10-05) par Michael J. Young MobipocketIntroduction to Graphics Programming for Windows 95: Vector Graphics Using C++ by Michael J. Young (1995-10-05) par Michael J. Young EPub

## **Y8EMSX9WZ4UY8EMSX9WZ4UY8EMSX9WZ4U**